# K FlyFishRC

# Description

The FlyfishRC-M10 Mini is a small, fast and easy to use GPS. it uses an 11.7\*11.7mm RHCP ceramic patch antenna to provide excellent reception and a highly stable connection. the UBLOX generation 10 chip allows minor altitude changes to be skipped for increased stability.

## Specification

GPS patch antenna size: 11.7 x 11.7 mm Total dimensions: 12.3 x 16.2 x 4.9 mm Weight: 2.4g Input Voltage: 3.3V-5V GPS pin definition: RX/TX VCC/GND

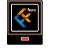

Front

Back

AIN

#### Wiring

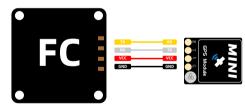

## Setup GPS in Betaflight

1.Enter the Ports tab in BF, select GPS in the Sensor input of UART4 and change the baud rate to 115200bps.Click Save.

Go to the Ports tab

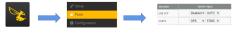

Open Betaflight Configurator Refer to the picture above for settings

2.Enter the configuration tab,enable GPS,select the UBLOX protocol, enable Auto baud rate and Auto Config and click Save.(BF4.3 firmware version or above only).

|           | GPS            | GPS for navigation and telemetry                                                                                | 6 |
|-----------|----------------|----------------------------------------------------------------------------------------------------|---|
| Note: Rem | ember to confi | gure a Serial Port (via Ports tab) when using GPS feature.                                                      |   |
| UBLOX     | • Protoco      | a la companya da companya da companya da companya da companya da companya da companya da companya da companya d |   |
|           | Auto Baud      |                                                                                                    |   |
|           | Auto Config    |                                                                                                    |   |
|           | Use Galleo     |                                                                                                    | ( |
|           | Set Home Poi   | nt Once                                                                                                    |   |

3.Reconnect the flight controller.For the GPS to work properly,an additional power supply may be needed.Plug your battery into your aircraft(please take off the props before plugging in LiPo),and pay attention to the BF status bar.The GPS icon will light up,indicating that the GPS is now "talking"to your flight controller.

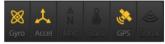

## Settings GPS RESCUE

1.In the Modes Tab,add GPS RESCUE mode,and set your desired AUX channel.

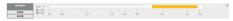

2.Enable Expert mode in BF,go to the Failsafe tab and set the relevant parameters of GPS rescue.

| ■ 22.72W(66)<br>▲ ◆ Ø 0,110 |                                                                          |   |
|-----------------------------|--------------------------------------------------------------------------|---|
|                             |                                                                          |   |
|                             | GPS Reccue Results Honory                                                | _ |
|                             | ••••••••••••••••••••••••••••••••••••••                                   |   |
|                             | 32 ¢ Angle                                                               |   |
| 🗢 Falcafe                   | 50 🗘 Initial altitude (meters)                                           |   |
|                             | 200 Cescent distance (meters)                                            |   |
|                             | 100 🗧 Minimum distance to home (meters)                                  |   |
|                             | 20.00 Cround speed Interestisecond)                                      |   |
|                             | 1190 C Throttle minimum                                                  |   |
|                             | 1900 2 Throthe meximum                                                   |   |
|                             | 1283 5 Throttle bover                                                    |   |
|                             |                                                                          |   |
|                             | s B0 C Ascend rate (meters/second)                                       |   |
|                             | 150 Cescend rate (meters/second)                                         |   |
|                             | 6 0 Minimum satellites                                                   |   |
|                             | Allow arming without fix - WARNING: the GPS Rescue will not be evallable |   |
|                             | Fixed altitude v Addude mode                                             |   |
|                             | On v Santychecks                                                         |   |
| 0 GL                        |                                                                          |   |

In order to access the Failsafe tab,Expert mode – has to be toggled on.

Changed Phase ll failsafe protection to GPS rescue.

3.Set the GPS RESCUE mode in the preset channel settings to a value that can trigger a rescue.

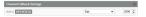